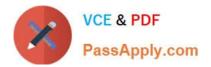

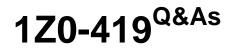

Implementation Application Development Framework

# Pass Oracle 1Z0-419 Exam with 100% Guarantee

Free Download Real Questions & Answers **PDF** and **VCE** file from:

https://www.passapply.com/1z0-419.html

100% Passing Guarantee 100% Money Back Assurance

Following Questions and Answers are all new published by Oracle Official Exam Center

Instant Download After Purchase

100% Money Back Guarantee

- 😳 365 Days Free Update
- 800,000+ Satisfied Customers

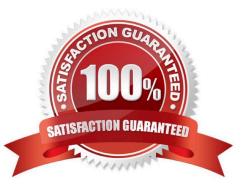

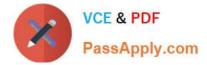

#### **QUESTION 1**

When you manually create a binding such as an attribute value binding, what name would you give to the binding? (Choose the best answer.)

- A. a name that reflects the UI component to which it is bound
- B. the page name suffixed with the UI component name to which it is bound
- C. the page name suffixed with the data control name
- D. the name of the data control attribute to which the binding refers
- E. an EL (Expression Language) of the form #{bindmgs value}

Correct Answer: B

### **QUESTION 2**

View the Exhibit Which option represents the steps to add a relationship between OrdVO and ItemVO and create a master-detail hierarchy for the same in the data model? (Choose the best answer.)

| Ordid : Number                     | vo           |  |   |  |
|------------------------------------|--------------|--|---|--|
| ItemId : DBSequ                    |              |  |   |  |
| Productid : Numi<br>Price : Number |              |  |   |  |
| Quantity : Numb<br>QuantityShipped |              |  |   |  |
| Name : String                      |              |  |   |  |
| Id : Number<br>ItemTotal : Num     |              |  |   |  |
| ImageNameFrom                      | mDB : String |  |   |  |
|                                    |              |  |   |  |
|                                    |              |  |   |  |
|                                    | -            |  | 6 |  |

| VCE & PDF<br>PassApply.com                                                                                                    | https://www.passapply.com/1z0-419.html<br>2024 Latest passapply 1Z0-419 PDF and VCE dumps Download |  |
|----------------------------------------------------------------------------------------------------|----------------------------------------------------------------------------------------------------|--|
| ImageNameFromDB                                                                                                    | 3 : String                                                                                         |  |
| oracle.summit.model.views<br>OrdVO<br>Id : DBSequence<br>Customerid : Number<br>DateOrdered : Date<br>DateShipped : Date<br>SalesRepId : Number<br>Total : Number<br>PaymentTypeId : Integer<br>OrderFilled : String<br>LastName : String<br>Id1 : Number | CustomerEO EmpEO OrdEO                                                                             |  |

A. Select View Link from the Components window and draw a line on the diagram from ItemVO to OrdVO. Use the Application Module Editor to define the data model for the hierarchy.

B. Create a view link with OrdVO as the source and ItemVO as the destination and define the linked attributes Use the Application Module Editor to define the data model for the hierarchy.

C. Create a view link with ItemVO as the source and OrdVO as the destination and define the linked attributes. Use the Application Module Editor to nest the OrdVO instance beneath the ItemVO instance.

D. Select Association from the Components window and draw a line on the diagram from OrdEO to ItemEO diagram and select Generate View Link

Correct Answer: B

## **QUESTION 3**

How are ADF components shared among applications? (Choose the best answer.)

- A. by using a source control system to share components
- B. by selecting the Shared Library check box when adding libraries and JARs to a project
- C. by creating shared application modules and ensuring all developers use them
- D. by defining a custom JAR file and sharing it in a source control system
- E. by creating an ADF Library of components and deploying it to a shared location

Correct Answer: E

#### **QUESTION 4**

Which two statements are true about af:tree? (Choose two.)

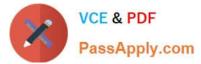

- A. You can show only one outputText per node in aftree.
- B. To modify the data fields shown in a node of a tree created with ADF binding, you need to edit the tree bindings.
- C. You can specify a filter for a tree\\'s node based on an attribute value at design time.
- D. Trees can display, at the most, a three-level-deep hierarchy.

Correct Answer: AC

## **QUESTION 5**

Which two statements are true about the Key Exists validator? (Choose two.)

A. it always issues a select to the database to ensure all data is up to date.

B. it first checks the cache for match and then goes to the database only if necessary.

C. it cannot validate any data changes that happened in the current transaction that have not yet been committed to the database.

D. it can validate any data changes that happened in the current transaction that have not yet been committed to the database.

E. it can be used only with attributes that are defined as primary keys in the database.

Correct Answer: BD

1Z0-419 Practice Test

1Z0-419 Study Guide

1Z0-419 Braindumps